# Einsatzmöglichkeiten des Computerspiels "Minecraft" im Physikunterricht

## **Steffen Filsinger\*, Thomas Wilhelm\***

\*Institut für Didaktik der Physik, Goethe-Universität, Max-von-Laue-Str. 1, 60438 Frankfurt am Main wilhelm@physik.uni-frankfurt.de

#### **Kurzfassung**

Ein Computerspiel, das sowohl in verschiedenen Altersgruppen als auch bei unterschiedlichen Geschlechtern sehr beliebt und bekannt ist, stellt "Minecraft" dar. Dieses Spiel bietet im Physikunterricht im Bereich der Mechanik eine Vielzahl an denkbaren Einsatzmöglichkeiten, um die Kompetenzbereiche "Nutzung fachlicher Konzepte" und "Bewertung" sowie das multimediale Lernen zu fördern. So können Videos von Bewegungen in Minecraft aufgenommen und mithilfe einer Videoanalysesoftware ausgewertet werden. Auf dieser Grundlage besteht die Möglichkeit, Ortsdiagramme für ein- und zweidimensionale Bewegungen zu erstellen und Bewegungen hinsichtlich der Geschwindigkeit oder der Beschleunigung zu untersuchen. Des Weiteren können komplexere Bewegungen in Bezug auf Energieumwandlung und Energieerhaltung betrachtet sowie Wurfbewegungen analysiert werden. Es werden einige Beispiele dargestellt, die für den Physikunterricht geeignet sind. Im Hinblick auf die physikalische Modellierung wird deutlich, dass Bewegungen in "Minecraft" meist den physikalischen Gesetzen entsprechend ablaufen. Einige Aspekte entsprechen jedoch nicht der Wirklichkeit, sodass im Unterricht eine Bewertung der Spielmechanik durch die Schüler und Schülerinnen notwendig ist.

### 1.Das Computerspiel "Minecraft"

Die Nutzung von Computerspielen im Physikunterricht findet in einigen Konzepten bereits Anwendung. Hierbei handelt es sich oftmals um zwei- oder dreidimensionale Welten, die von der Anwenderin oder dem Anwender mit einem bestimmten Ziel oder einer Aufgabe erkundet werden können, wobei der Anwendende den Regeln des jeweiligen Spiels unterworfen ist.

Ein in verschiedenen Altersgruppen sehr beliebtes Computerspiel stellt "Minecraft" dar. In den vergangenen zehn Jahren wurde "Minecraft" 154 Millionen Mal verkauft und es hat ca. 100 Millionen aktive Spielerinnen und Spieler [1]. Laut den jährlichen JIM-Studien des Medienpädagogischen Forschungsverbundes Südwest gehört Minecraft seit Jahren zu den drei beliebtesten Spielen und ist bei Jungen und Mädchen gleichermaßen beliebt [2].

In dem Open-World-Computerspiel kann eine dreidimensionale, aus Blöcken aufgebaute virtuelle Welt mit Hilfe eines menschenähnlichen Avatars erkundet und gestaltet werden. Im Spielverlauf werden durch das Spiel keinerlei Handlungen oder Missionen vorgeschrieben, da die virtuelle Welt ausschließlich auf die Aktionen der Spielerin oder des Spielers reagiert [3]. Im Kreativmodus steht das Erschaffen von Bauwerken im Vordergrund. Die Steuerung des Avatars im Spiel erfolgt mit der Tastatur und der Maus. Für Bildungsinstitutionen gibt es eine gesonderte Edition "Minecraft Education".

### **2.Einsatzmöglichkeiten im Physikunterricht**

Minecraft bietet im Physikunterricht im Bereich der Mechanik eine Vielzahl an denkbaren Einsatzmöglichkeiten, um die Kompetenzbereiche "Nutzung fachlicher Konzepte" und "Bewertung" sowie das multimediale Lernen zu fördern.

Die für Bildungsinstitutionen käufliche Version "Minecraft Education" ist besonders auf den schulischen Unterricht ausgelegt, da durch die Administratorenrolle der Lehrkraft das "Spielgeschehen stets kontrolliert und gelenkt werden" kann [4, S. 71]. Dazu gibt es für verschiedene Schulfächer über 100 unterschiedliche Unterrichtsvorschläge sowie die passend aufbereiteten Minecraft-Welten. Beispielsweise gibt es für den Physikunterricht einen Kurs "Roller Coaster World" [5], in dem die Lernenden das Kräftekonzept und das zweite Newton'sche Axiom kennenlernen können. In einem weiteren Kurs namens "Mission to Mars" [6] können die Lernenden gemeinsam einen Flug auf den Mars und die Erschließung einer Kolonie planen und simulieren.

Eine weitere Einsatzmöglichkeit stellt die spielerische Erarbeitung von physikalischen Begriffen dar [7]. Zum Thema "Bewegungen" kann hierzu das Spiel "Blindes Fangen" [8] gespielt werden, wobei drei Lernende die Rollen "Blinder Fänger", "Assistent des Fängers" und "Gejagter" einnehmen. Auf einem in Minecraft vorbereiteten Spielfeld spielen drei Spieler im Mehrspielermodus, wobei der Sichtbereich des Fängers durch den spielinternen Befehl

"Blindheit" zur Statusveränderung so stark eingeschränkt ist, dass er von den Beschreibungen des Assistenten abhängig ist, um den vorauslaufenden Gejagten fangen zu können. Dabei wird erlebt, dass vor allem Richtungsangaben zur Beschreibung von Bewegungen entscheidend sind. Alternativ kann ein Hindernisparcour mit Abgründen, Höhenunterschieden, Abzweigungen und in die Leere laufenden Pfaden erstellt werden, den ein Lernender blind in Kooperation mit einem Sehenden durchlaufen muss [7]. Wird der Hindernisparcour in mehrfacher Ausfertigung gebaut oder alternativ von verschiedenen Gruppen durchlaufen, kann dies als Wettbewerb organisiert werden.

Im Folgenden wird die Möglichkeit beschrieben, Videos von Bewegungen in Minecraft aufzunehmen und mithilfe einer Videoanalysesoftware (hier: "measure dynamics") auszuwerten [7]. So können Diagramme für verschiedene physikalische Größen bei ein- und zweidimensionalen Bewegungen erstellt und die Bewegungen untersucht werden. Im Hinblick auf die physikalische Modellierung wird deutlich, dass Bewegungen in "Minecraft" meist den physikalischen Gesetzen entsprechend ablaufen. Einige Aspekte entsprechen jedoch nicht der Wirklichkeit, sodass im Unterricht eine Bewertung durch die Schüler und Schülerinnen notwendig ist.

### **3.Beispiele zur Videoanalyse von Bewegungen**

Im Kreativmodus können die Lernenden auf eine unbegrenzte Anzahl an Blöcken und Gegenständen zum Entwurf und zur Durchführung von Experimenten zurückgreifen, wobei sich eine Welt vom Welttyp "Flachland" empfiehlt.

Für die Analyse von Bewegungen aus dem Computerspiel "Minecraft" ist es notwendig, eine Videoaufnahme des Spielgeschehens vorzunehmen. Dafür eignet sich eine Aufnahme-Software wie z. B. "ShadowPlay", "Overwolf" und "LoiLo". Hilfreich ist, aus einer großen Auswahl von Blöcken eine neutrale Fläche als Hintergrund zu erstellen und diese durch den Einsatz von farbigen Blöcken so zu modifizieren, dass zusätzlich ein gut erkennbarer Maßstab im Aufnahmefenster vorliegt.

Eine Aufnahme der Bewegung des Avatars, die der Perspektive des third-person-view entspricht, kann mithilfe der Modifikation "Camera Studio Mod" oder durch die Nutzung des Mehrspielermodus erfolgen.

#### **3.1. Laufende Avatare**

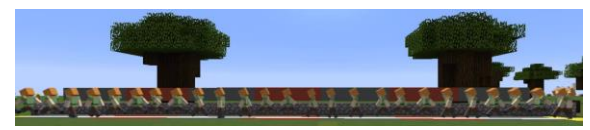

**Abb. 1:** Stroboskopaufnahme der eindimensionalen Bewegung eines Avatars

Avatare, Tiere oder Güterloren können in Minecraft verschiedene Bewegungen durchführen. Eine geradlinige Bewegung kann nach einer Videoanalyse im Stroboskopbild (Abb. 1), im Zeit-Ort-Diagramm oder im Zeit-Geschwindigkeits-Diagramm analysiert werden. Gerade ein Avatar kann komplexere eindimensionale Bewegungen durchlaufen. Insbesondere durch Vor- und Rückbewegungen sowie Stehenbleiben kann die Grapheninterpretation geübt werden.

Das Tempo einer durch einen Avatar besetzten Güterlore hängt von der Anzahl an aktivierten Beschleunigungsschienen ab, die eine Güterlore während der Fahrt passiert. So erreicht eine Güterlore beispielsweise nach dem Passieren von vier direkt aufeinanderfolgenden Beschleunigungsschienen ein zunächst konstantes Tempo von 8,19 m/s, das nach einem bestimmten Streckenabschnitt überraschenderweise wieder langsam und annähernd linear abnimmt [7].

Zweidimensionale Bewegungen können von oben gefilmt und untersucht werden. Während die Analyse von Stroboskopbildern (Abb. 2) noch einfach ist, stellen Zeit-Diagramme der Komponenten von Ort und Geschwindigkeit höhere Anforderungen an die Lernenden.

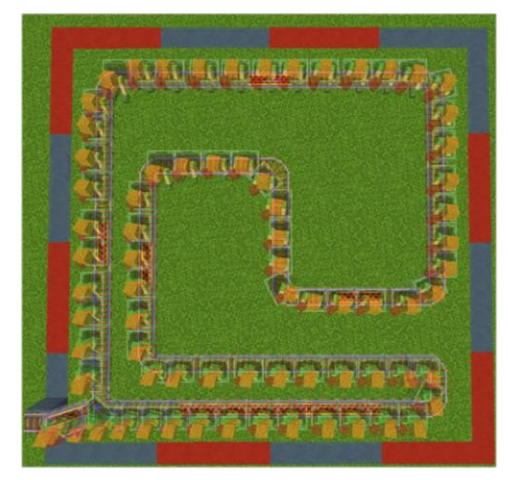

**Abb. 2:** Stroboskopaufnahme einer zweidimensionalen Bewegung einer Güterlore mit konstantem Tempo

## **3.2. Freier Fall**

Da das Computerspiel "Minecraft" in einer erdähnlichen virtuellen Welt spielt, liegt es nahe, diese beiden Welten miteinander zu vergleichen und die Fallbeschleunigung verschiedener fallender Körper zu ermitteln. Für einen direkten Vergleich der Fallbewegung verschiedener Gegenstände, Blöcke und Lebewesen wurde ein Gebäude gebaut, bei dem alle Objekte durch einen Kolben bei einem Signal von einer vernetzten Redstone-Schaltung herunterstoßen werden. Dies führt dazu, dass die verschiedenen Objekte gleichzeitig fallen gelassen werden, wobei deutlich wird, dass sie nicht identisch fallen (Abb. 3). Amboss, Kies und Sand fallen gleich; Schwein und Dorfbewohner fallen auch gleich, aber schneller. Der Fall des Huhns hingegen unterscheidet sich deutlich.

Mit Hilfe einer Videoanalyse lassen sich Zeit-Ort-Diagramme (Abb. 4) und Zeit-Geschwindigkeits-Diagramme (Abb. 5) erstellen. Beim Amboss (braune Kurven), Kies (rot) und Sand (blau) kann eine konstante Fallbeschleunigung von ca. 12,7 m/s² gemessen werden. Beim Schwein (grün) und dem Dorfbewohner (rosa) ergibt sich eine größere Fallbeschleunigung von ca. 28,8 m/s². Das Huhn (orange) fällt hingegen mit konstanter Geschwindigkeit. Eine genaue Betrachtung der Videoaufzeichnung zeigt, dass das Huhn dem Fall durch das Flügelschlagen entgegenwirkt und somit streng genommen nicht vom Gebäude fällt. Dass sich bei den anderen Objekten jedoch zwei verschiedene Fallbeschleunigungen ergeben, muss von den Schülerinnen und Schülern kritisch bewertet werden.

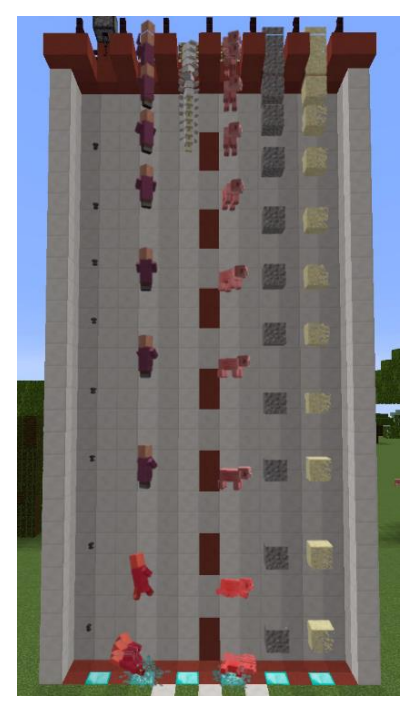

Abb. 3: Stroboskopbild von sechs gleichzeitig fallenden Objekten: Amboss, Dorfbewohner, Huhn, Schwein, Kies und Sand (von links nach rechts).

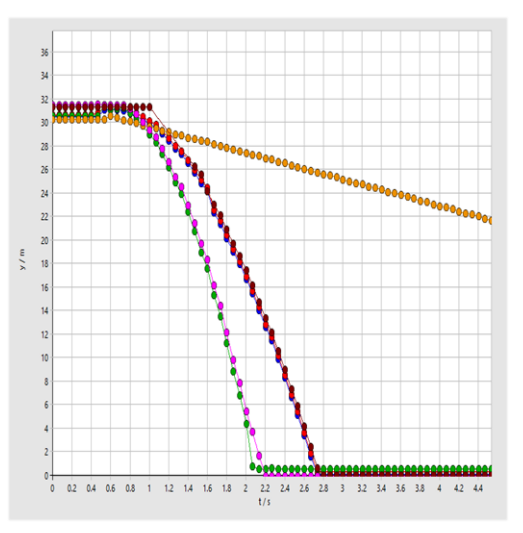

**Abb. 4:** Darstellung des Zeit-Ort-Diagramms von sechs gleichzeitig fallenden Objekten: Schwein (grün), Dorfbewohner (rosa), Amboss (braun), Kies (rot), Sand (blau) und Huhn (orange)

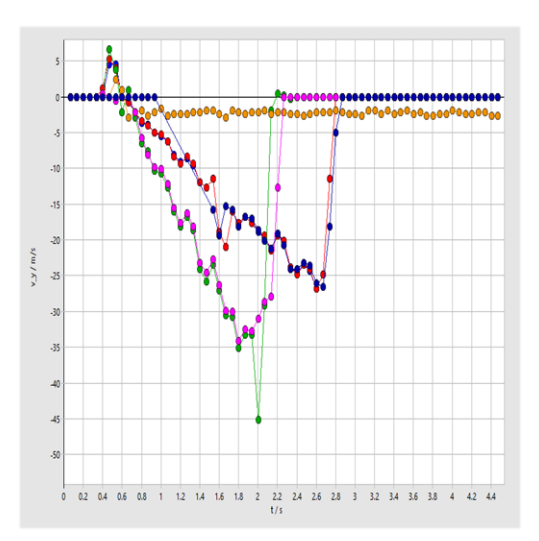

**Abb. 5:** Darstellung des Zeit-Geschwindigkeit-Diagramms der sechs gleichzeitig fallenden Objekte. Im Rahmen der Messgenauigkeit ergeben sich eine konstante Geschwindigkeit (orange) und fünf linear abnehmende Geschwindigkeiten (bzw. linear zunehmendes Tempo).

#### **3.3. Wurfbewegungen**

Im schulischen Physikunterricht ist die Thematik "Wurfbewegungen" vor allem in der Sekundarstufe II von großer Bedeutung. In "Minecraft" ist es möglich, den waagerechten Wurf mit Eiern, Schneebällen, Enderperlen oder Pfeilen zu simulieren, wobei der Wurf von einem Avatar oder einem automatischen Werfer (Dispenser) ausgehen kann. Besonders bewährt hat sich für die Videoanalyse der Einsatz von Eiern und Schneebällen. Für das waagerechte Wurfexperiment mit einem Schneeball ergibt sich aus den Messwerten eine Geschwindigkeit in x-Richtung von annährend 23,87 m/s und eine Beschleunigung in y-Richtung von ungefähr 12,00 m/s. Ein Vergleich der idealen Bahnkurve mit der experimentell ermittelten Flugbahn des waagerecht geworfenen Schneeballs ergibt eine gute Übereinstimmung.

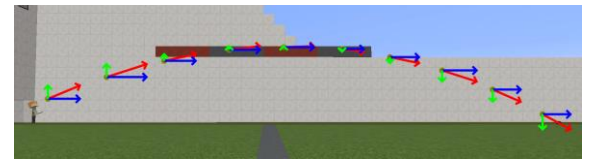

**Abb. 6:** Stroboskopaufnahme der Flugbahn eines geworfenen Eies mit vektorieller Darstellung der Geschwindigkeit und der Geschwindigkeitskomponenten

Ein schräger Wurf kann ausschließlich von Avataren durchgeführt werden, da diese den Abwurfwinkel durch die Positionierung des Sichtfeldes innerhalb des Spiels modifizieren können. Aus der Betrachtung der Trajektorie des schräg geworfenen Schneeballs oder den eingeblendeten Pfeilen für die Geschwindigkeitskomponenten wird ersichtlich, dass sich die Wurfbewegung aus einer gleichförmigen Bewegung in x-Richtung und einer gleichmäßig beschleunigten Bewegung in y-Richtung zusammensetzt (Abb. 6).

## **3.4. Stöße**

Mit Güterloren kann die Impulserhaltung bei geradlinigen Stößen untersucht werden. Hierbei wird jedoch deutlich, dass Stoßexperimente mit unbesetzten Güterloren nicht reproduzierbar ablaufen. Güterloren, die mit Gegenständen oder Avataren besetzt sind, stoßen dagegen reproduzierbar, aber die Ergebnisse entsprechen nicht dem Impulserhaltungssatz. Letztere können eingesetzt werden, um die Spielmechanik kritisch zu bewerten.

## **3.5.** Energie beim "Trampolin"-Sprung

Für den Physikunterricht sind die Energieumwandlungen interessant, wenn ein Körper fällt, aufspringt und wieder hochspringt. Mit der Videoanalyse ist beispielweise der Sprung einer Metallkugel auf eine Glasplatte messbar (in [9] mit 100 fps). Eine interessantere Bewegung ist der Trampolinsprung eines steifen Springers, der sich nicht bewegt, was jedoch für die Videoaufnahme mit großem Aufwand verbunden ist.

Ein Modell eines Trampolinsprunges erhält man, wenn ein Avatar von einem hohen Punkt aus auf einen "Schleimblock" springt. Die Videoanalyse ermöglicht Streifenbilder (Abb. 7) und verschiedene Zeit-Graphen.

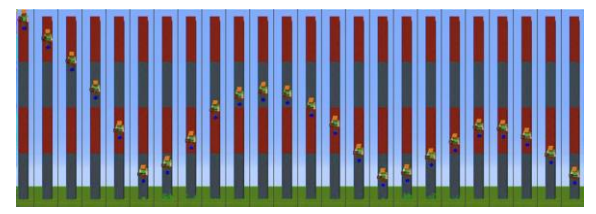

**Abb. 7:** Streifenbild eines auf einem Trampolin hüpfenden Avatars

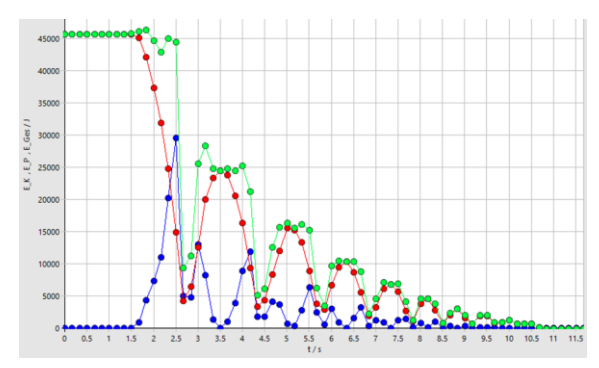

**Abb. 8:** Kinetische Energie (blau), potenzielle Energie (rot) und mechanische Gesamtenergie (grün) beim Sprung eines Avatars auf einen Schleimblock

Der Verlauf der kinetischen (blau) und potenziellen (rot) Energie des Avatars kann in einem Videoanalyseprogramm berechnet und dargestellt werden (Abb. 8). Die Ergebnisse entsprechen den Erwartungen: Da man die Spannenergie nicht messen kann, ist die Gesamtenergie (grün) nur während der Flugphase konstant und nimmt mit jedem Aufhüpfen ab. Erwartungskonform ist die Abnahme beim Aufspringen nicht vom gleichen Wert. Der Ablauf ist also insgesamt als realistisch zu bewerten.

## **4.Fazit**

Das Computerspiel "Minecraft" kann auf vielfältige Weise im schulischen Physikunterricht eingesetzt werden. Insbesondere durch die Kombination mit dem Messwerterfassungsverfahren der Videoanalyse können komplexe physikalische Größen und Konzepte in vielfältiger Darstellungsweise veranschaulicht werden. Des Weiteren können durch den Einsatz ausgewählter Experimente die Kompetenzbereiche "Bewertung" und "Nutzung fachlicher Konzepte" gefördert werden, da die Lernenden physikalische Theorien auf die virtuelle Spielwelt übertragen müssen und die Spielwelt im Hinblick auf die von den Entwicklern gewählte Modellierung bewerten müssen. Festzustellen ist, dass manche Bewegungen physikalisch korrekt dargestellt werden, während dies bei anderen nicht der Fall ist.

# **5.Literatur**

- [1] Seidel, M. (2018). Minecraft: Keine Fortsetzung geplant. 91 Millionen monatlich aktive Spieler. [https://www.playm.de/2018/10/](https://www.playm.de/2018/10/minecraft-keine-fortsetzung-geplant-91-millionen-monatlich-aktive-spieler-422548/) [minecraft-keine-fortsetzung-geplant-91-millio](https://www.playm.de/2018/10/minecraft-keine-fortsetzung-geplant-91-millionen-monatlich-aktive-spieler-422548/)[nen-monatlich-aktive-spieler-422548/](https://www.playm.de/2018/10/minecraft-keine-fortsetzung-geplant-91-millionen-monatlich-aktive-spieler-422548/)
- [2] Medienpädagogischer Forschungsverbund Südwest (Hrsg.) (2017). JIM 2017 - Jugend, Information, (Multi-) Media. Basisstudie zum Medienumgang 12- bis 19-Jähriger in Deutschland. [https://www.mpfs.de/fileadmin/files/](https://www.mpfs.de/fileadmin/files/Studien/JIM/2017/JIM_2017.pdf) [Studien/JIM/2017/JIM\\_2017.pdf](https://www.mpfs.de/fileadmin/files/Studien/JIM/2017/JIM_2017.pdf)
- [3] Lastowka, G. (2011). Minecraft as Web 2.0: Amateur Creativity & Digital Games. <http://dx.doi.org/10.2139/ssrn.1939241>
- [4] Heinz, D.; Welsch, T. (2017). Medienpädagogik und Schule: Herausforderungen und Chancen beim Einsatz digitaler Spiele im Unterricht. In: Zielinski, W.; Aßmann, S.; Kaspar, J.; Moormann, P. (Hrsg.), Spielend lernen! Computerspiele(n) in Schule und Unterricht (S. 55- 64). Düsseldorf: kopaed.
- [5] Garza, D. (2018). PHYSICS: ROLLER COASTER WORLD, [https://education.mine](https://education.minecraft.net/lessons/physicsroller-coaster-world/)[craft.net/lessons/physicsroller-coaster-world/](https://education.minecraft.net/lessons/physicsroller-coaster-world/)
- [6] Fuge, C. (2018). *MISSION TO MARS*, [https://education.minecraft.net/lessons/mission](https://education.minecraft.net/lessons/mission-to-mars/)[to-mars/](https://education.minecraft.net/lessons/mission-to-mars/)
- [7] Filsinger, S. P. (2019). Einsatzmöglichkeiten des Computerspiels "Minecraft" im Physikunterricht im Bereich der Mechanik. Staatsexamensarbeit, Goethe-Universität Frankfurt, [http://www.thomas-wilhelm.net/arbeiten/Mine](http://www.thomas-wilhelm.net/arbeiten/Minecraft.pdf)[craft.pdf](http://www.thomas-wilhelm.net/arbeiten/Minecraft.pdf)
- [8] Schüller, F.; Wilhelm, T. (2008). Mechanik in Jahrgangsstufe 7 – zweidimensional und mul-timedial. Didaktik der Physik, Berlin 2008.
- [9] Michel, M.; Wilhelm, T. (2010): Dynamik mit Hochgeschwindigkeitsvideos. PdN- PhiS 59, Nr. 7, 2010, S. 23 - 30